## **WICHTIGE INFORMATIONEN FÜR DEN KUNDEN**

## **Ihre Einwilligung in die Datenschutzerklärung**

Durch die Installation und Nutzung des Battery flex und damit wir Ihnen bestmöglichen Support bieten können, werden personenbezogene Daten verarbeitet. In die Verarbeitung Ihrer Daten durch Solarwatt haben Sie bereits eingewilligt, indem Sie gegenüber Ihrem Installateur Ihr Einverständnis erklärt und die **Datenschutzerklärung zur Nutzung des Battery flex** erhalten haben.

Die Einwilligung wird auf der Benutzeroberfläche Ihres Battery flex Gerätes durch einen gesetzten Haken dokumentiert. Ihnen steht nach Art. 7 Abs. 3 DSGVO das Recht zu, diesem Einverständnis jederzeit zu widersprechen, indem Sie den Haken entfernen.

Ihr Widerruf führt dazu, dass wir gemäß Art. 17 Abs. 1 (b) DSGVO Ihre personenbezogenen Daten unverzüglich löschen und zukünftig keine weiteren personenbezogenen Daten, die durch die Nutzung des Battery flex anfallen, verarbeiten. Die dadurch ermöglichten Support- und Analysefunktionen können dann nicht mehr erbracht werden, die Grundfunktionen des Battery flex sind jedoch weiterhin gegeben.

Unser Unternehmen nimmt den Schutz personenbezogener Daten sehr ernst. Wir möchten, dass Sie wissen, wann wir welche Daten speichern und wie wir sie verwenden. Bei der Be- und Verarbeitung personenbezogener Daten richten wir uns nach den Vorgaben der EU-Datenschutz-Grundverordnung (DSGVO) und des neuen Bundesdatenschutzgesetzes (BDSG). Wir versichern Ihnen, dass wir höchste Sicherheitsstandards und Sorgfalt anwenden, um Ihre Daten zu schützen.

Für weitergehende Fragen hinsichtlich des Datenschutzes bei Solarwatt oder um Ihre Rechte als Betroffener wahrzunehmen, kontaktieren Sie uns bitte schriftlich per E-Mail unter **datenschutz@solarwatt.com**.

## **ABGABE IHRER WIDERRUFSERKLÄRUNG**

# **1**

Rufen Sie die folgende Adresse auf: **http://batteryflex-X.local**

Bitte fügen Sie statt **X** die letzten sechs Zeichen der Battery flex base Seriennummer ein (Sie finden diese z.B. hinter der rechten Innentür des Gerätes).

### **Alternativ**:

Geben Sie in die Adressleiste Ihres Browsers die von Ihrem Router automatisch vergebene IP-Adresse des Battery flex ein. Sie finden diese z.B. über die Bedienoberfläche Ihres Routers.

## **2**

Bitte nehmen Sie noch einmal die Bedingungen Ihres Widerrufs zur Kenntnis.

**3**

Falls Sie die Einwilligung weiterhin widerrufen möchten, entfernen Sie den gesetzten Haken und klicken Sie auf **Absenden**.

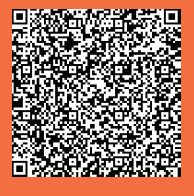

**Scannen Sie den QR-Code, um die Datenschutzerklärung abzurufen.**

#### Ihre Einwilligung in die Datenschutzerklärung

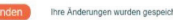

@ SOLARWATT GmbH

Maria-Reiche-Straße 2a D-01109 Dresden